# Муниципальное образовательное учреждение средняя общеобразовательная школа № 1

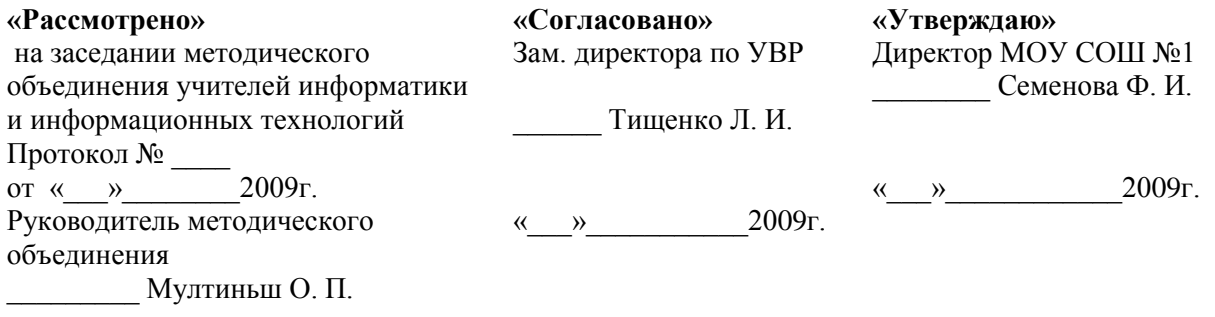

# **Рабочая программа элективного курса «Работа в графическом редакторе CorelDRAW» 10 класс**

Составитель: учитель информатики МОУ СОШ №1 Маркив Ю. Н.

2009-2010 уч .год **г. Ковдор**

Программа составлена на основе авторской программы «Компьютерная графика», автор – Л. А. Залогова, опубликованной в сборнике «Элективные курсы в профильном обучении: образовательная область «Информатика» / под ред. А.Г. Каспржака. Министерство образования РФ — национальный фонд подготовки кадров. - М.: Вита-Пресс,  $2004. - 112$  c».

Компьютерная графика является областью информатики, которая занимается методами создания и редактирования изображений с помощью компьютеров. Люди самых разных профессий применяют компьютерную графику в своей работе: исследователи в различных научных и прикладных областях, художники, конструкторы, специалисты по компьютерной верстке, дизайнеры, разработчики рекламной продукции, создатели Webстраниц, авторы мультимедиа-презентаций, медики, модельеры тканей и одежды, фотографы, специалисты в области теле- и видеомонтажа и др.

Графический редактор CorelDRAW в настоящее время является одной из наиболее популярных векторных графических программ, которая обладает огромными возможностями и соответствует самым современным дизайнерским требованиям. Свою популярность программа приобрела благодаря тому, что позволяет начинающим и профессиональным художникам создавать иллюстрации различной сложности.

Элективный курс «Работа в графическом редакторе CorelDRAW» поможет сделать первые шаги в CorelDRAW и познакомит с универсальностью этой системы, используемой в промышленном дизайне, в разработке рекламной продукции, в оформлении презентаций и в подготовке изображений для web-страниц.

#### **Цели и задачи курса:**

- дать глубокое понимание принципов построения и хранения изображений в CorelDRAW;
- изучить форматы графических файлов и целесообразность их использования при  $\bullet$ работе с CorelDRAW;
- рассмотреть применение основ компьютерной графики в CorelDRAW;  $\bullet$
- научить учащихся создавать и редактировать собственные изображения, используя инструмент CorelDRAW.

#### **Образовательные результаты:**

Учащиеся должны овладеть *теорией компьютерной графики CorelDRAW,* а именно должны **знать:**

- особенности, достоинства и недостатки растровой графики;  $\bullet$
- особенности, достоинства и недостатки векторной графики;  $\bullet$
- методы описания цветов в компьютерной графике цветовые модели:  $\bullet$
- способы получения цветовых оттенков на экране и принтере;
- способы хранения изображений в файлах растрового и векторного формата;
- методы сжатия графических данных;
- проблемы преобразования форматов графических файлов;

В результате освоения *практической части* курса учащиеся должны **уметь** создавать собственные иллюстрации, используя главные инструменты векторной программы CorelDRAW, а именно:

- создавать рисунки из простых объектов (линий, дуг, окружностей и т. д.);
- выполнять основные операции над объектами (удаление, перемещение, масштабирование, вращение, зеркальное отражение и др.);
- формировать собственные цветовые оттенки в различных цветовых моделях;
- закрашивать рисунки, используя различные виды заливок;
- работать с контурами объектов;
- создавать рисунки из кривых;
- создавать иллюстрации с использованием методов упорядочения и объединения объектов:
- получать объѐмные изображения;
- применять различные графические эффекты (объѐм, перетекание, фигурная подрезка и др.);
- создавать надписи, заголовки, размещать текст по траектории.

#### **Педагогические методы и технологии:**

- 1. Информационно-познавательные (беседа, демонстрация сайтов, презентаций, образцов работ).
- 2. Практические (выполнение работ по заданному алгоритму в практической работе и по образцу).
- 3. Творческие (создание и редактирование собственных изображений).
- 4. Диагностические (анализ творческих работ).

Знания, полученные при изучении курса, учащиеся смогут использовать при создании презентаций, мультимедийных проектов, Web-страниц. Знания и умения, приобретенные в результате освоения курса, являются фундаментом для дальнейшего самообразования в области компьютерной графики. Обучающиеся, успешно освоившие курс далее смогут самостоятельно изучить программы «Photoshop», «Pagemaker», «Adobe Illustrator», а в будущем сделать выбор профессии, и даже если она не будет напрямую связана с созданием и редактирование изображений, полученные знания и навыки будут актуальны при получении дальнейшего образования и профессиональной деятельности.

Курс рассчитан на 34 часа в 10-х классах. При изучении курса для обучающихся предусмотрены большие возможности для практической работы. Режим проведения занятий: в течение учебного года по 1 часу в неделю.

Контроль знаний и навыков обучающихся осуществляется по мере освоения тем и в ходе выполнения обязательных самостоятельных работ, а также при выполнении практических заданий для закрепления изученного материала.

### **Содержание курса**

#### *Тема 1. Методы представления графических изображений (2 часа).*

Растровая графика. Достоинства растровой графики. Недостатки растровой графики. Векторная графика. Достоинства векторной графики. Недостатки векторной графики. Сравнение растровой и векторной графики. Особенности растровых и векторных программ.

#### *Тема 2. Цвет в компьютерной графике. Форматы графических файлов (2 часа).*

Описание цветовых оттенков на экране монитора и на принтере (цветовые модели). Цветовая модель **RGB.** Формирование собственных цветовых оттенков на экране монитора. Цветовая модель **CMYK.** Формирование собственных цветовых оттенков при печати изображений. Взаимосвязь цветовых моделей **RGB** и **CMYK.** Кодирование цвета в различных графических программах. Цветовая модель **HSB** (Тон — Насыщенность — Яркость).

Векторные форматы. Растровые форматы. Методы сжатия графических данных. Сохранение изображений в стандартных форматах, а также собственных форматах графических программ. Преобразование файлов из одного формата в другой.

*Тема 3. Введение в программу CorelDRA W. Рабочее окно программы CorelDRA W (2 часа).* Особенности меню. Рабочий лист. Организация панели инструментов. Панель свойств. Палитра цветов. Строка состояния.

#### *Тема 4. Основы работы с объектами (4 часа).*

Рисование линий, прямоугольников, квадратов, эллипсов, окружностей, дуг, секторов, многоугольников и звезд. Выделение объектов. Операции над объектами: перемещение, копирование, удаление, зеркальное отражение, вращение, масштабирование. Изменение масштаба просмотра при прорисовке мелких деталей. Особенности создания иллюстраций на компьютере.

#### *Тема 5. Закраска рисунков (4 часа).*

Закраска объекта (заливка). Однородная, градиентная, узорчатая и текстурная заливки. Формирование собственной палитры цветов. Использование встроенных палитр.

#### *Тема 6. Вспомогательные режимы (4 часа).*

Инструменты для точного рисования и расположения объектов относительно друг друга: линейки, направляющие, сетка. Режимы вывода объектов на экран: каркасный, нормальный, улучшенный.

#### *Тема 7. Создание рисунков из кривых (4 часа).*

Особенности рисования кривых. Важнейшие элементы кривых: узлы и траектории. Редактирование формы кривой. Рекомендации по созданию рисунков из кривых.

#### *Тема 8. Методы упорядочения и объединения объектов (2 часа).*

Изменение порядка расположения объектов. Выравнивание объектов на рабочем листе относительно друг друга. Методы объединения объектов: группирование, комбинирование, сваривание. Исключение одного объекта из другого.

#### *Тема 9. Эффект объема (2 часа).*

Метод выдавливания для получения объемных изображений. Перспективные и изометрические изображения. Закраска, вращение, подсветка объемных изображений.

#### *Тема 10. Перетекание (4 часа).*

Создание технических рисунков. Создание выпуклых и вогнутых объектов. Получение художественных эффектов.

#### *Тема 11. Работа с текстом (2 часа).*

Особенности простого и фигурного текста. Оформление текста. Размещение текста вдоль траектории. Создание рельефного текста. Масштабирование, поворот и перемещение отдельных букв текста. Изменение формы символов текста.

#### *Тема 12. Сохранение и загрузка изображений в CorelDRAW (2 часа).*

Особенности работы с рисунками, созданными в различных версиях программы Corel DRAW. Импорт и экспорт изображений в CorelDRAW.

# **Тематическое планирование**

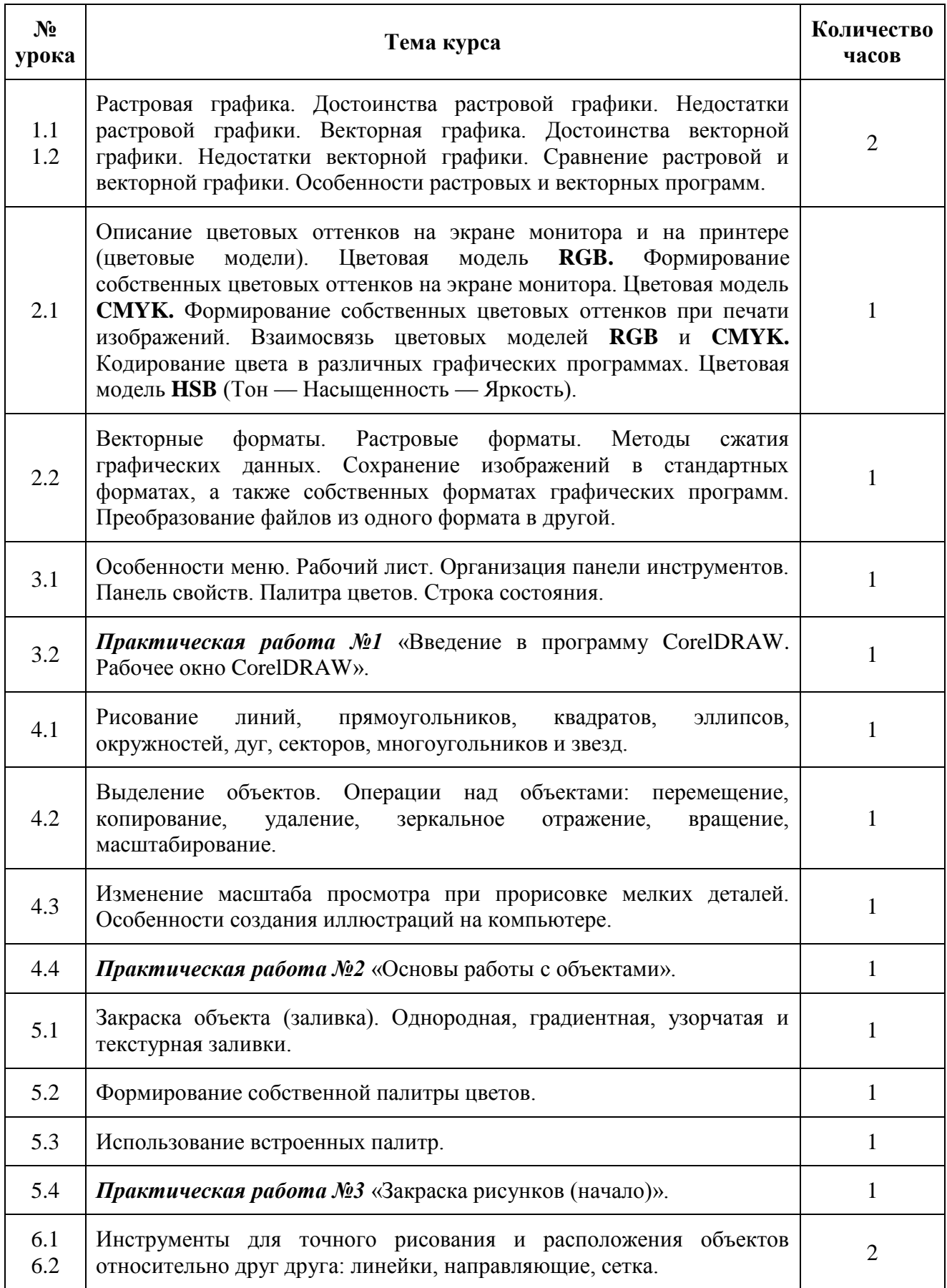

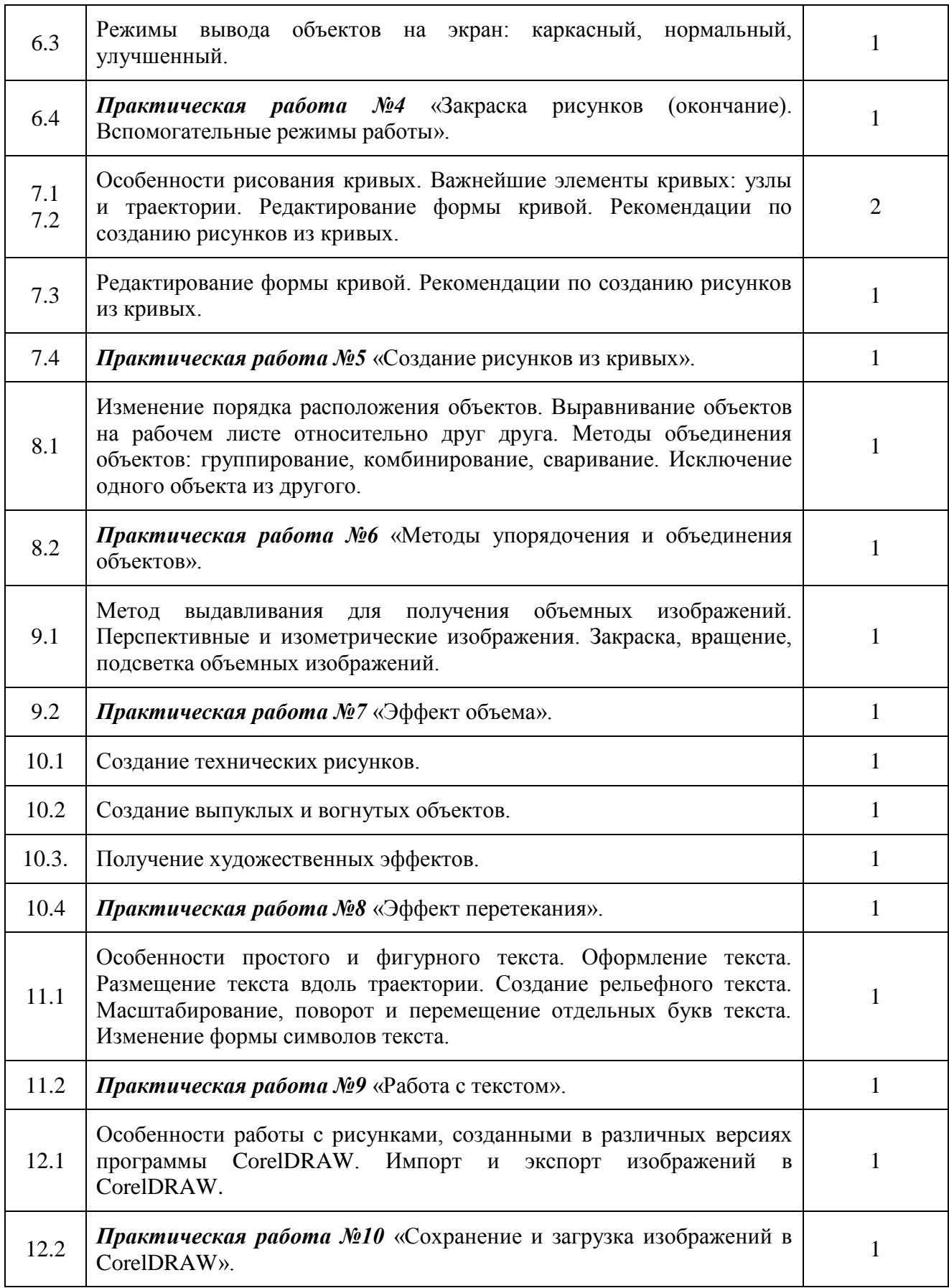

# **Список рекомендуемой учебно-методической литературы**

- 1. Гурский Ю., Гурский И., Жвалевский А. CorelDRAW Х4. Трюки и эффекты (+ CD с видеокурсом). – СПб.: Питер, 2009
- 2. Залогова Л.А. Компьютерная графика: Элективный курс: Практикум. М.:Бином. Лаборатория знаний, 2005
- 3. Залогова Л.А. Компьютерная графика: Элективный курс: Учебное пособие. М.: Бином. Лаборатория знаний, 2005